Министерство сельского хозяйства Российской Федерации Департамент научно-технологической политики и образования

# **Новочеркасский инженерно-мелиоративный институт им. А.К. Кортунова филиал ФГБОУ ВО Донской ГАУ**

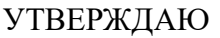

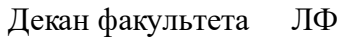

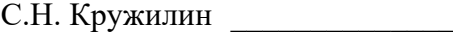

"\_\_\_\_" \_\_\_\_\_\_\_\_\_\_\_\_\_ 2023 г.  $2023_{F}$ 

# **РАБОЧАЯ ПРОГРАММА**

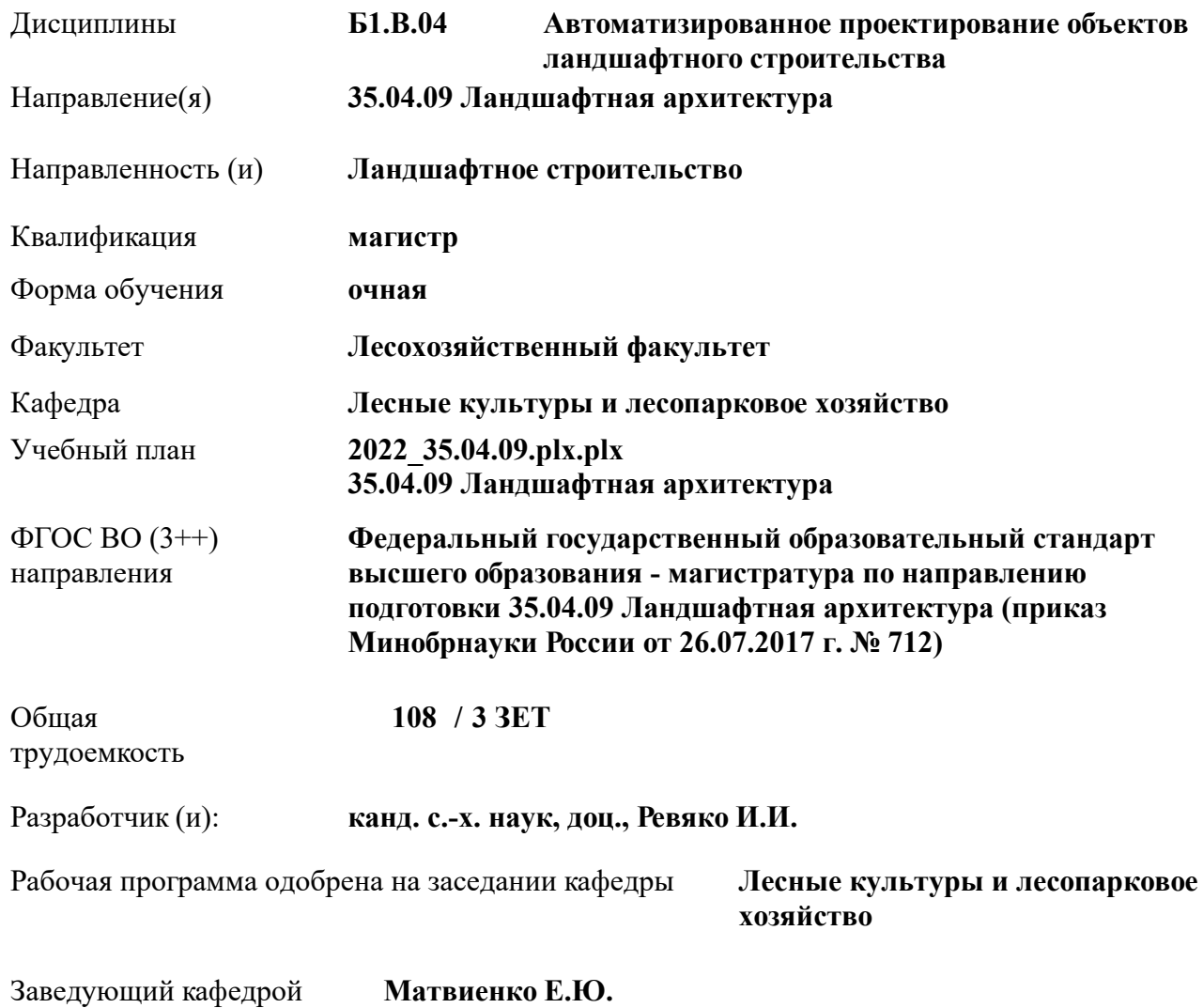

Дата утверждения уч. советом от 26.04.2023 протокол  $N_2$  8.

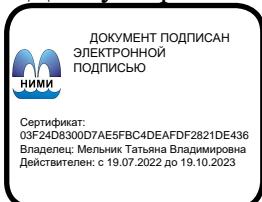

## **1. ОБЪЕМ ДИСЦИПЛИНЫ В ЗАЧЕТНЫХ ЕДИНИЦАХ С УКАЗАНИЕМ КОЛИЧЕСТВА АКАДЕМИЧЕСКИХ ЧАСОВ, ВЫДЕЛЕННЫХ НА КОНТАКТНУЮ РАБОТУ ОБУЧАЮЩИХСЯ С ПРЕПОДАВАТЕЛЕМ И НА САМОСТОЯТЕЛЬНУЮ РАБОТУ**

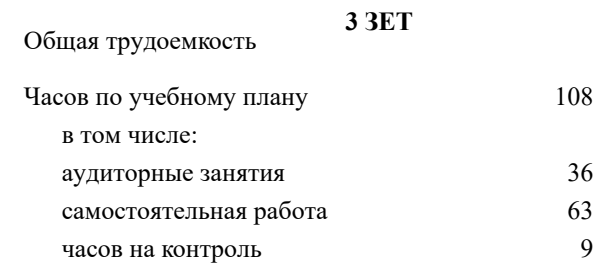

#### **Распределение часов дисциплины по семестрам**

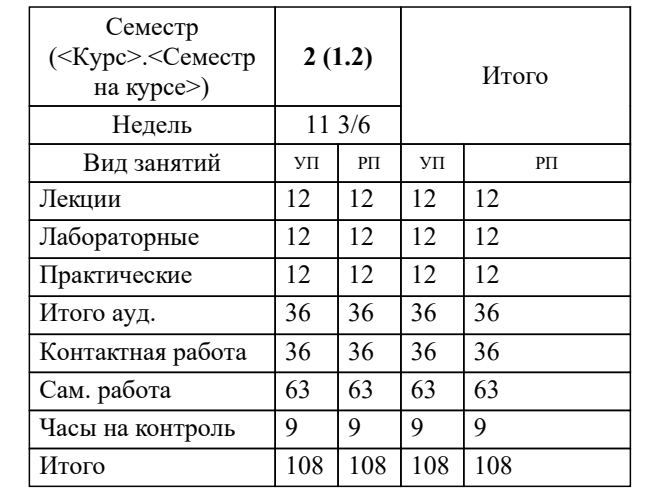

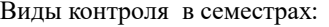

Зачет 2 семестр

## **2. ЦЕЛИ ОСВОЕНИЯ ДИСЦИПЛИНЫ (МОДУЛЯ)**

2.1 целью изучения которой является овладение современными программными и техническими средствами машинной графики

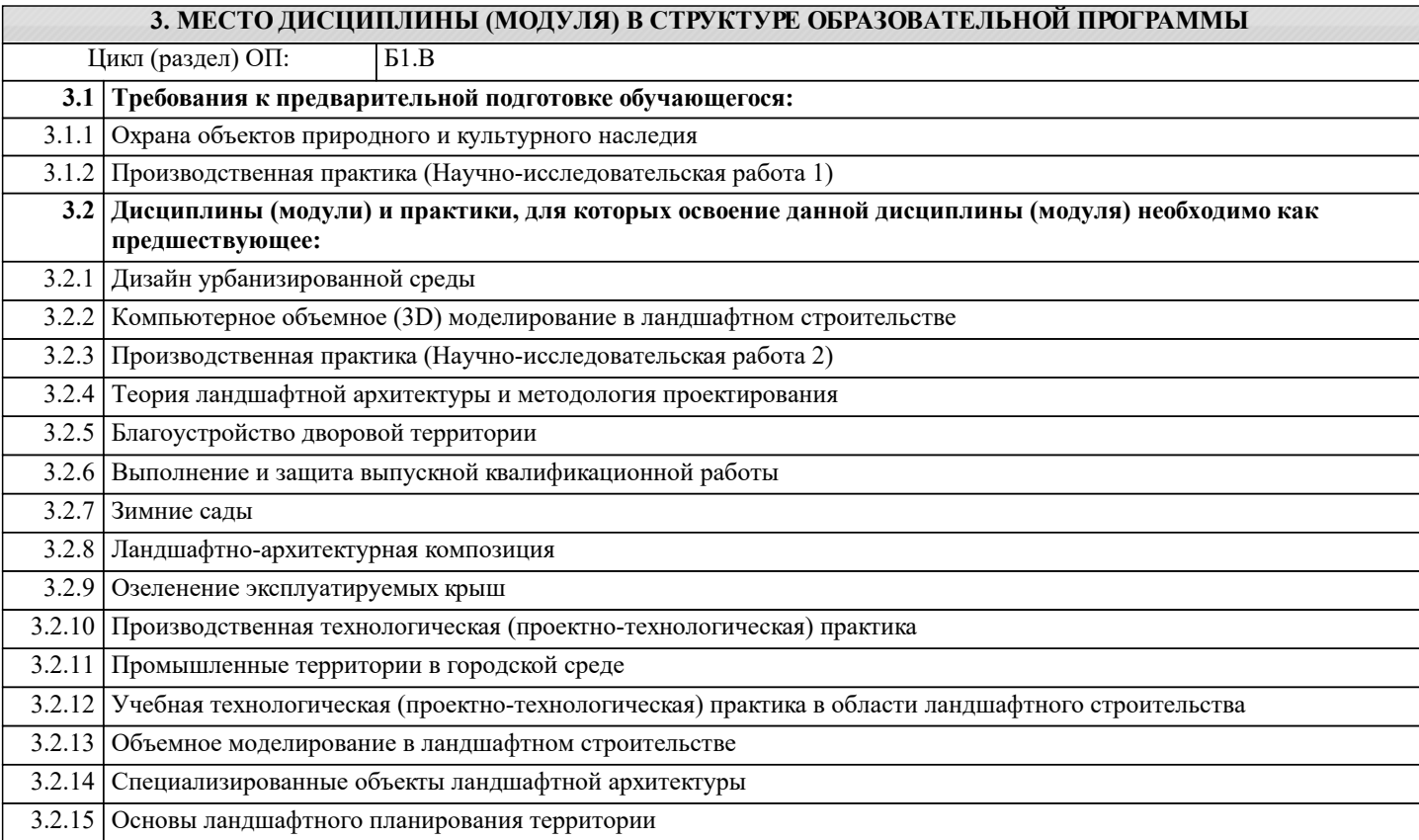

## **4. КОМПЕТЕНЦИИ ОБУЧАЮЩЕГОСЯ, ФОРМИРУЕМЫЕ В РЕЗУЛЬТАТЕ ОСВОЕНИЯ ДИСЦИПЛИНЫ (МОДУЛЯ)**

**ПК-2 : Готов осуществлять руководство проектно-изыскательскими работами и оказание экспертноконсультативных услуг на предпроектном этапе проектирования объекта ландшафтной архитектуры**

ПК-2.2 : Определяет цели и задачи проекта, его основные ландшафтные и архитектурно-планировочные параметры и стратегии его реализации в увязке с требованиями заказчика по будущему использованию объекта ландшафтного строительства

ПК-2.3 : Владеет средствами и методами формирования и преобразования открытого пространства, естественной и искусственной предметно-пространственной среды при проектировании ландшафтно-архитектурных объектов

**ПК-3 : Руководство проектными работами, организация и общая координация работ по разработке проектной документации объектов ландшафтной архитектуры**

ПК-3.1 : Знает основы архитектурной композиции и закономерности визуального восприятия объектов ландшафтной архитектуры

ПК-3.3 : Способен осуществлять разработку принципиальных и сложных ландшафтно-архитектурных и планировочных решений с учетом природных, социально-культурных, историко-архитектурных и объективных условий участка ландшафтного строительства

**ПК-4 : Способен проводить теоретическое и практическое обоснование ландшафтно-дендрологических решений объектов ландшафтной архитектуры**

ПК-4.3 : Использует основные способы выражения ландшафтно-архитектурного замысла, включая графические, макетные, компьютерные, вербальные, видео

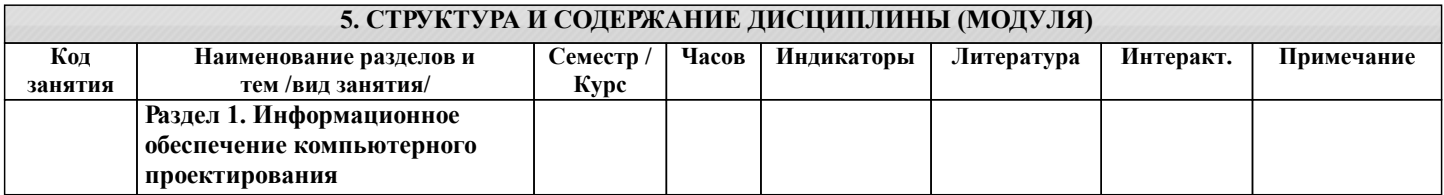

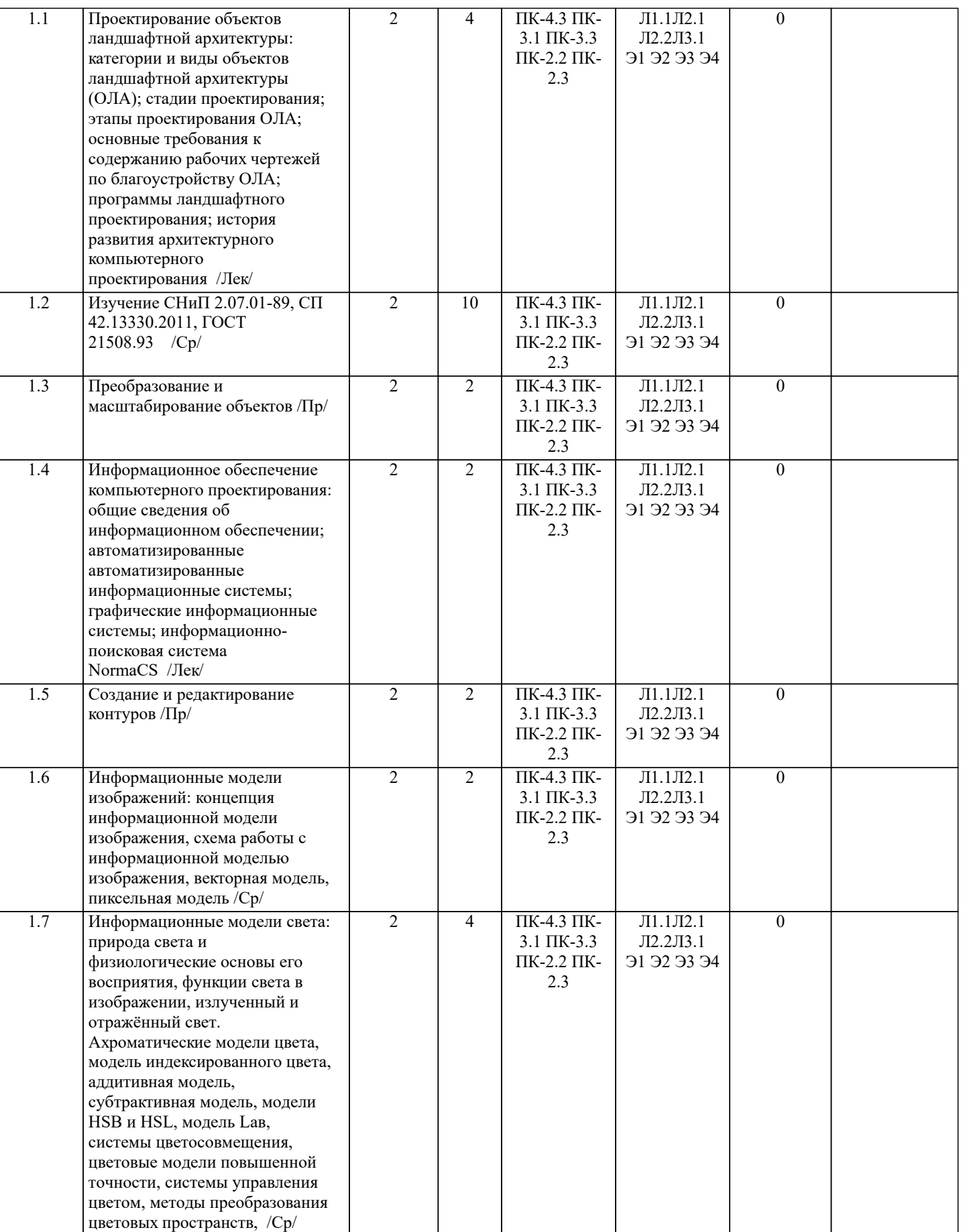

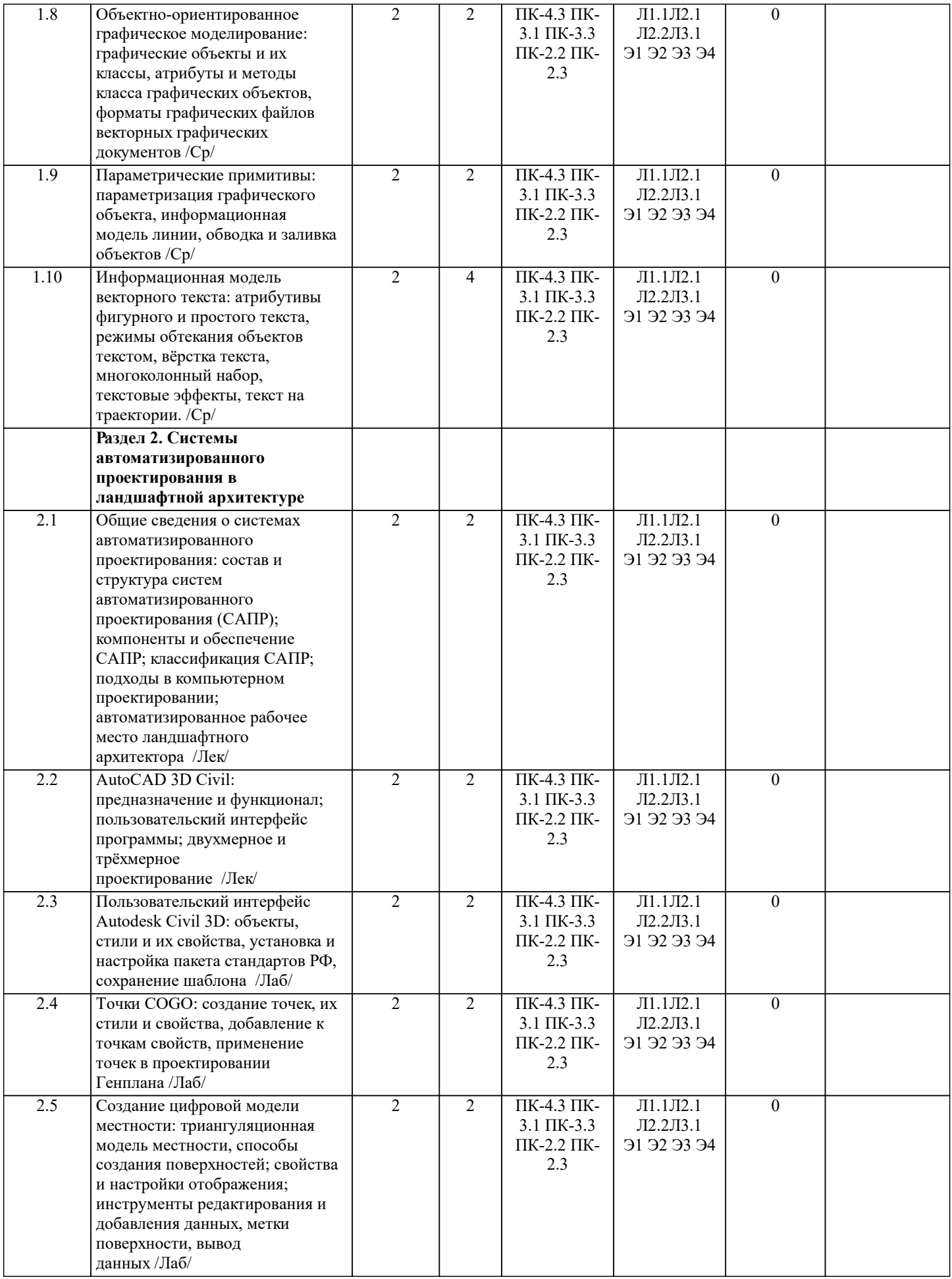

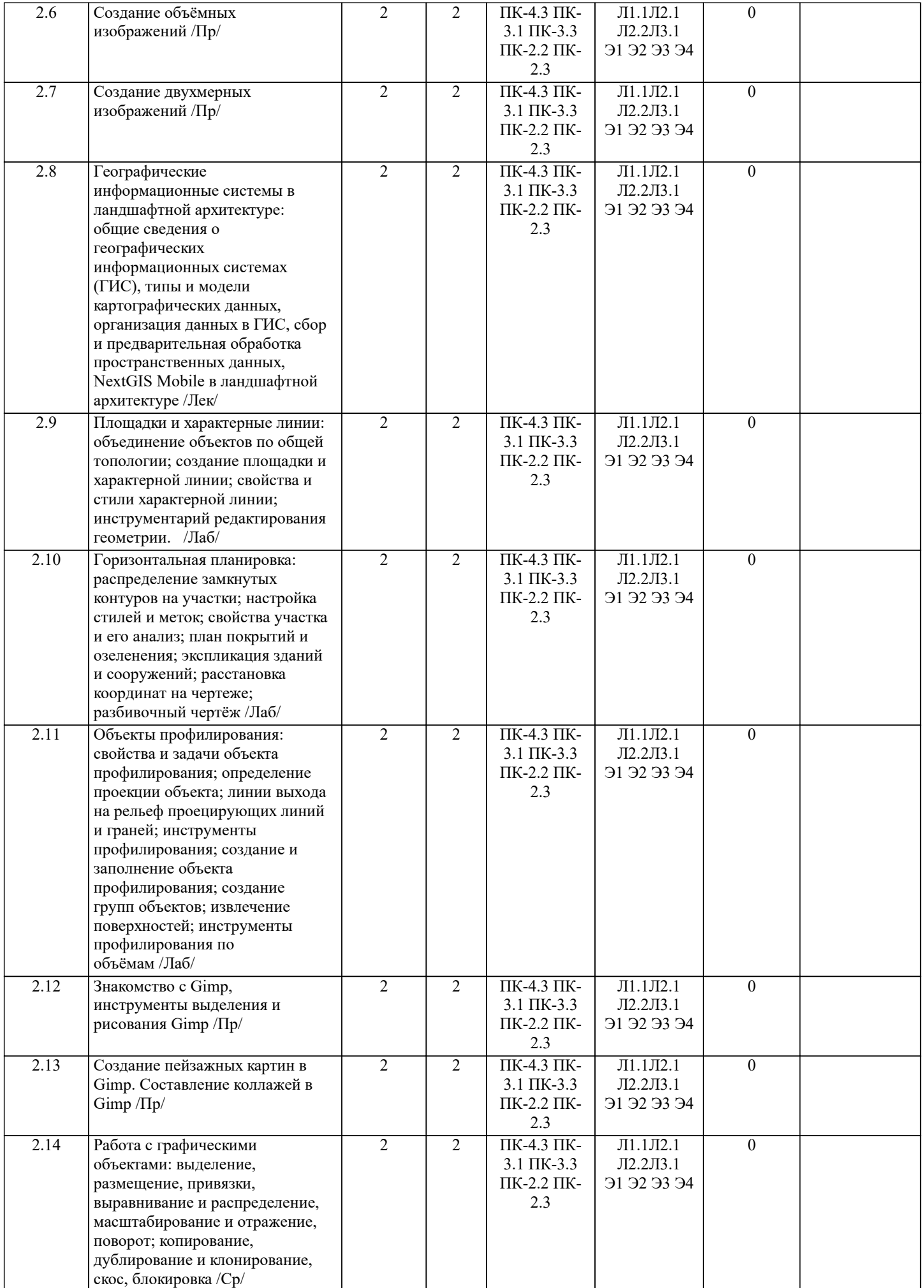

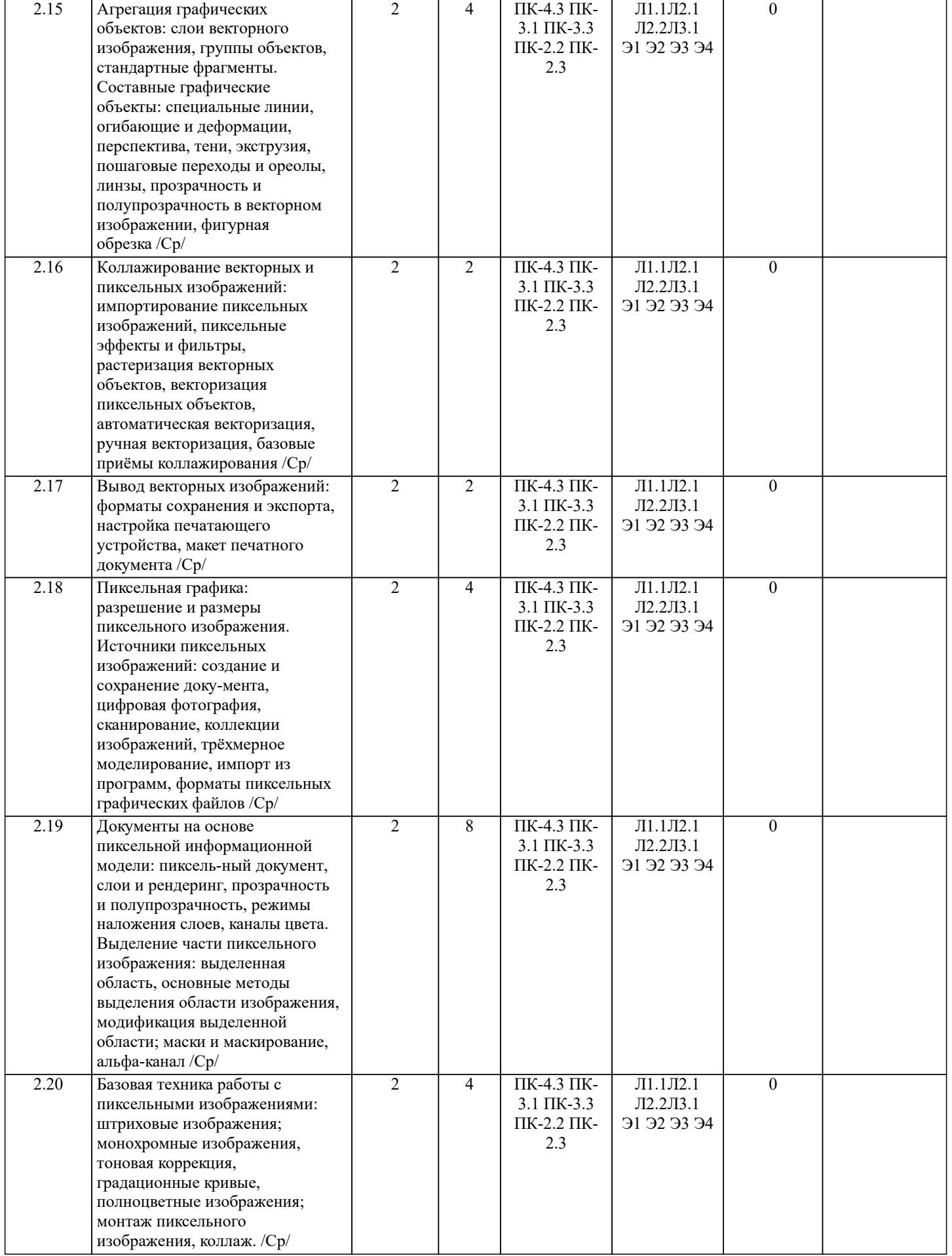

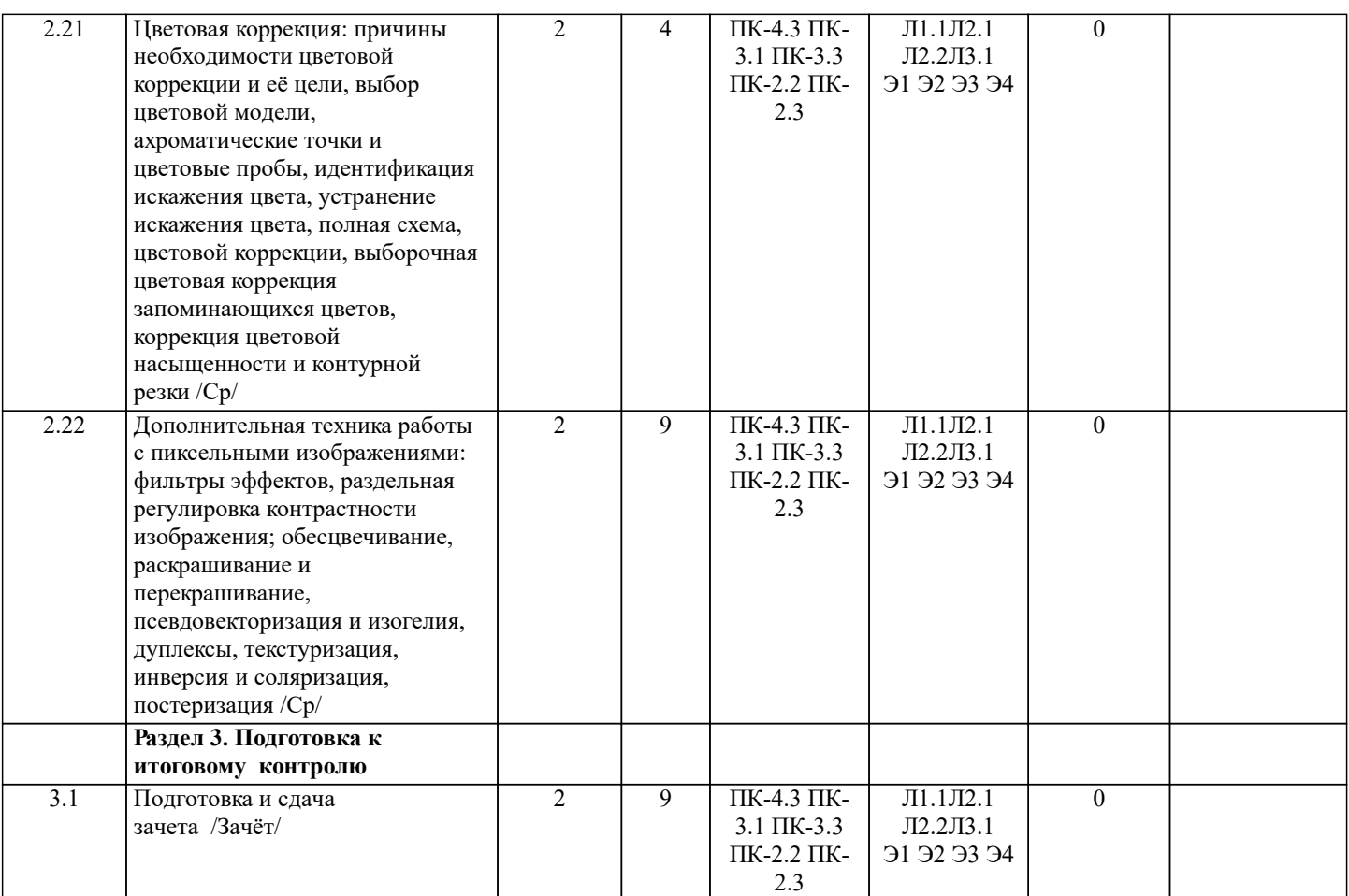

# **6. ФОНД ОЦЕНОЧНЫХ СРЕДСТВ**

#### **6.1. Контрольные вопросы и задания**

1. КОНТРОЛЬНЫЕ ВОПРОСЫ И ЗАДАНИЯ ДЛЯ ПРОВЕДЕНИЯ ТЕКУЩЕГО КОНТРОЛЯ Текущий контроль знаний студентов очной формы обучения проводится в соответствии с балльно-рейтинговой системой оценки знаний, включающей в себя проведение текущего (ТК) и промежуточного контроля (ПК) по дисциплине.

Для контроля освоения практических знаний в течение семестра проводятся текущий контроль по результатам проведения лабораторных занятий и самостоятельного выполнения разделов индивидуальных заданий.

Формами ТК являются: оценка выполненных разделов индивидуальных заданий (письменных работ), устный опрос на по теме аудиторного занятия, доклад (сообщение) на тему аудиторного занятия.

Количество текущих контролей по дисциплине в семестре определяется кафедрой и составляет по данной дисциплине девять (ТК1-ТК4).

Контрольные вопросы и задания для проведения текущего контроля

ТК-1

- 1. Категории объектов ландшафтной архитектуры
- 2. Стадии проектирования объектов ландшафтной архитектуры
- 3. Состав задания на проектирование объекта ландшафтной архитектуры в стадии Рабочий проект.
- 4. Этапы проектирования объекта ландшафтной архитектуры.
- 5. Требования к содержанию рабочих чертежей по благоустройству объектов ландшафтной архитектуры.

ТК-2

- 1. Требования к размещению площадок от окон жилых и общественных зданий.
- 2. Значение площади озелененной территории микрорайона (квартала) многоквартирной застройки жилой зоны.
- 3. Расстояние от зданий и сооружений, а также объектов инженерного благоустройства до деревьев и кустарников.
- 4. Норматив площади озеленения объектов общего пользования.
- 5. Значения площади объектов общего пользования.
- 6. Значение площади озеленения объектов общего пользования.
- 7. Элементы благоустройства озеленённых территорий объектов общего пользования.
- 8. Минимальное значение ширины полосы пешеходных дорог.

9. Расчетные параметры улиц и дорог местного значения для средних и малых городов.

10. Характеристики парковых дорог, проездов, велосипедных дорожек.

11. Минимальные значения радиусов закругления бортового камня или кромки проезжей части улиц, дорог.

#### ТК-3

- 1. Дайте определение информационному обеспечению.
- 2. Классы внемашинных данных.
- 3. Классы внутримашинных данных.
- 4. Понятие информационной системы.
- 5. Типы АИС.
- 6. Назначение графических информационных систем.
- 7. Приёмы поисковых запросов в ИПС «NormaCS».

ТК-4

- 1. Дайте определение ГИС.
- 2. Назначение ГИС.
- 3. Классы ГИС.
- 4. Структура ГИС.
- 5. Что в геоинформатике понимается под пространственным объектом?
- 6. Типы пространственных объектов.
- 7. Типы пространственных данных.
- 8. Топология это….
- 9. Дайте определение модели данных.
- 10. Типы моделей данных.
- 11. Что понимается под организацией данных?
- 12. Принципы организации пространственных данных.
- 13. Модели БД в ГИС.
- 14. Источники информационного обеспечения ГИС.
- 15. Необходимость предварительной обработки пространственных данных.
- 16. Процедуры предварительной обработки геоданных.
- 17. Назначение геопространственного анализа.
- 18. Базовые процедуры геопространственного анализа.

#### **6.2. Темы письменных работ**

Отчет по лабораторным работам

## **6.3. Фонд оценочных средств**

## 1. ПОКАЗАТЕЛИ, КРИТЕРИИ И ШКАЛЫ ОЦЕНИВАНИЯ КОМПЕТЕНЦИЙ

Оценка сформированности компетенций у студентов НИМИ ДонГАУ и выставление оценки по отдельной дисциплине ведётся следующим образом:

- для студентов очной формы обучения итоговая оценка по дисциплине выставляется по 100-балльной системе, а затем переводится в «зачтено» и «не зачтено»;

- для студентов заочной формы обучения оценивается «зачтено» или «не зачтено».

Высокий уровень освоения компетенций, итоговая оценка по дисциплине «зачтено» (90-100 баллов): глубоко и прочно усвоил программный материал, исчерпывающе, последовательно, четко и логически стройно его излагает, умеет тесно увязывать теорию с практикой, свободно справляется с задачами, вопросами и другими видами применения знаний, причём не затрудняется с ответом при видоизменении заданий, использует в ответе материал моно-графической литературы, правильно обосновывает принятое решение, владеет разносторонними навыками и приемами выполнения практических задач. Системно и планомерно работает в течении семестра.

Повышенный уровень освоения компетенций, итоговая оценка по дисциплине «зачтено» (75-89 баллов): твёрдо знает материал, грамотно и по существу излагает его, не допуская существенных неточностей в ответе на вопрос, правильно применяет теоретические положения при решении практических вопросов и задач, владеет необходимыми навыками и приёмами их выполнения. Системно и планомерно работает в течении семестра.

Пороговый уровень освоения компетенций, итоговая оценка по дисциплине «зачтено» (60-74 балла): имеет знания только основного материала, но не усвоил его деталей, допускает неточности, недостаточно правильные формулировки, нарушения логической последовательности в изложении программного материала, испытывает затруднения при выполнении практических работ.

Пороговый уровень освоения компетенций не сформирован, итоговая оценка по дисциплине «незачтено» (менее 60 баллов): не знает значительной части программного материала, допускает существенные ошибки, неуверенно, с большими затруднениями выполняет практические работы. Как правило, оценка «неудовлетворительно» ставится студентам, которые не могут продолжить обучение без дополнительных занятий по соответствующей дисциплине.

2. МЕТОДИЧЕСКИЕ МАТЕРИАЛЫ, ОПРЕДЕЛЯЮЩИЕ ПРОЦЕДУРЫ ОЦЕНИВАНИЯ ЗНАНИЙ, УМЕНИЙ, НАВЫКОВ И (ИЛИ) ОПЫТА ДЕЯТЕЛЬНОСТИ, ХАРАКТЕРИЗУЮЩИЕ ЭТАПЫ ФОРМИРОВАНИЯ КОМПЕТЕНЦИЙ Общий порядок проведения процедуры оценивания знаний, умений, навыков и (или) опыта деятельности, соответствие индикаторам достижения сформированности компетенций определён в следующих локальных нормативных актах:

1. Положение о текущей аттестации знаний обучающихся в НИМИ ДГАУ (в действующей редакции).

2. Положение о промежуточной аттестации обучающихся по программам высшего образования (в действующей редакции). Документы размещены в свободном доступе на официальном сайте НИМИ ДонГАУ https://ngma.su/ в разделе: Главная страница/Сведения об образовательной организации/Локальные нормативные акты.

## **6.4. Перечень видов оценочных средств**

1. ОЦЕНОЧНЫЕ СРЕДСТВА ТЕКУЩЕГО КОНТРОЛЯ:

- вопросы для письменной проверки текущих знаний (ТК). Хранятся в бумажном виде на кафедре;

2. ОЦЕНОЧНЫЕ СРЕДСТВА ПРОМЕЖУТОЧНОГО КОНТРОЛЯ:

- отчёт по лабораторным работам.

3. ОЦЕНОЧНЫЕ СРЕДСТВА ИТОГОВОЙ АТТЕСТАЦИИ ПО ДИСЦИПЛИНЕ:

- комплект билетов для зачёта. Хранится в бумажном виде на кафедре. Подлежит ежегодному обновлению и

переутверждению. Число вариантов билетов в комплекте не менее числа студентов на зачёте.

## **7. УЧЕБНО-МЕТОДИЧЕСКОЕ И ИНФОРМАЦИОННОЕ ОБЕСПЕЧЕНИЕ ДИСЦИПЛИНЫ (МОДУЛЯ)**

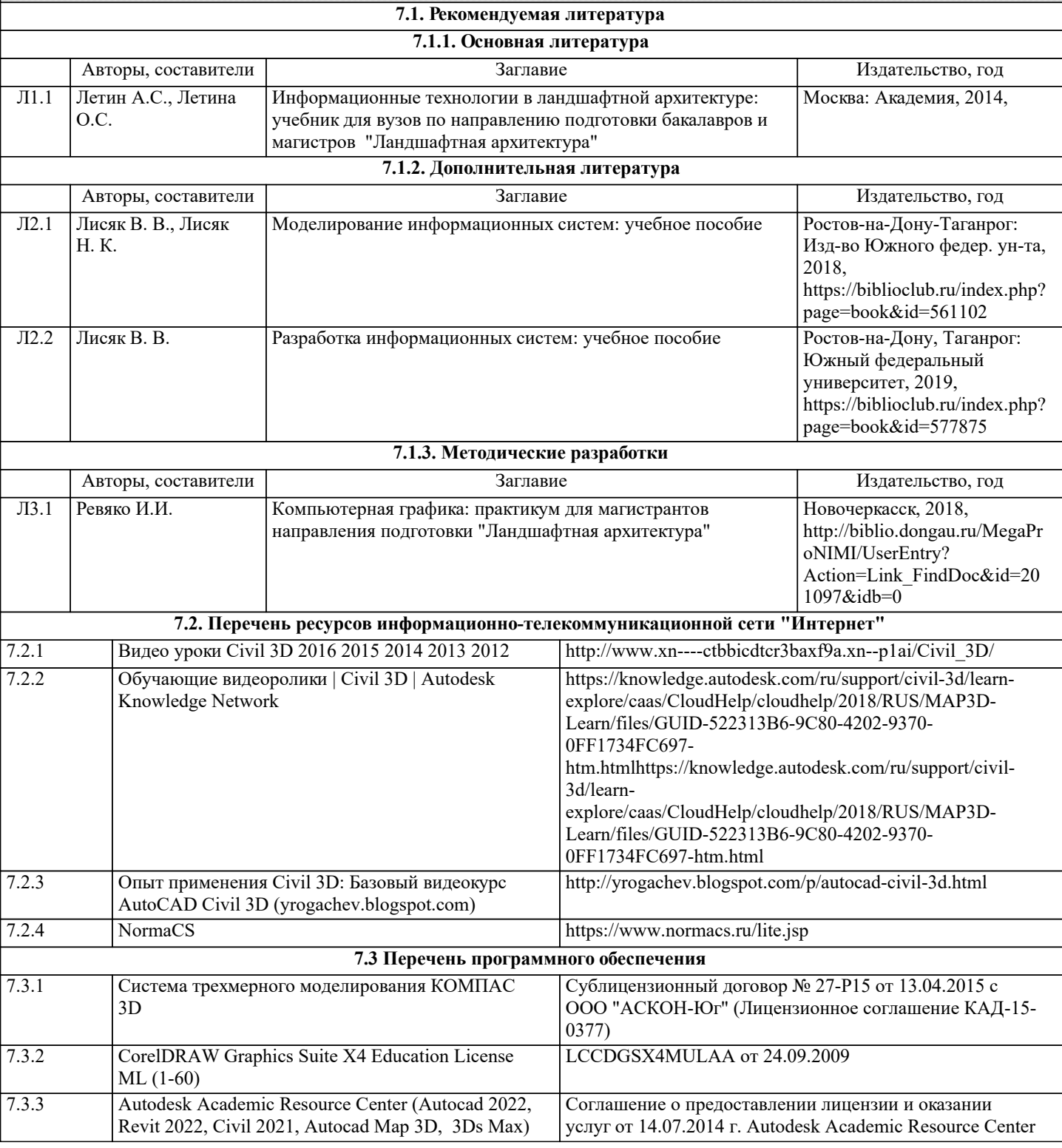

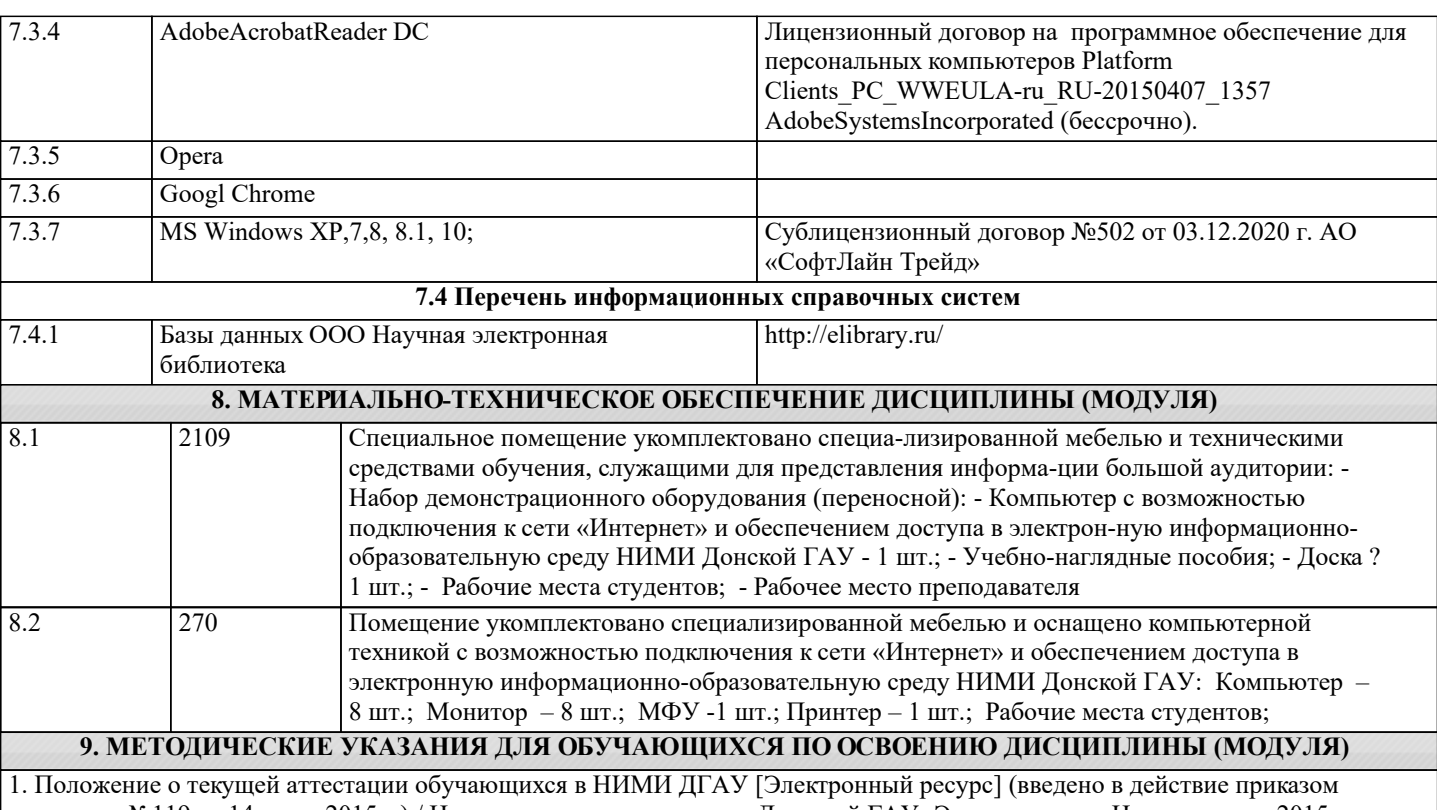

директора №119 от 14 июля 2015 г.) / Новочерк. инж.-мелиор. ин-т Дон-ской ГАУ.-Электрон. дан.- Новочеркасск, 2015.- Режим доступа: http://www.ngma.su

2.Типовые формы титульных листов текстовой документации, выполняемой студентами в учебном процессе [Электронный ресурс] / Новочерк. инж.-мелиор. ин-т Донской ГАУ.-Электрон. дан.- Новочеркасск, 2015.- Режим доступа: http://www.ngma.su

3. Положение о курсовом проекте (работе) обучающихся, осваивающих образовательные про-граммы бакалавриата, специалитета, магистратуры [Электронный ресурс] (введ. в действие прика-зом директора №120 от 14 июля 2015г.) / Новочерк. инж.-мелиор. ин-т Донской ГАУ.-Электрон. дан.- Новочеркасск, 2015.- Режим доступа: http://www.ngma.su